# **My Documents Read Only**

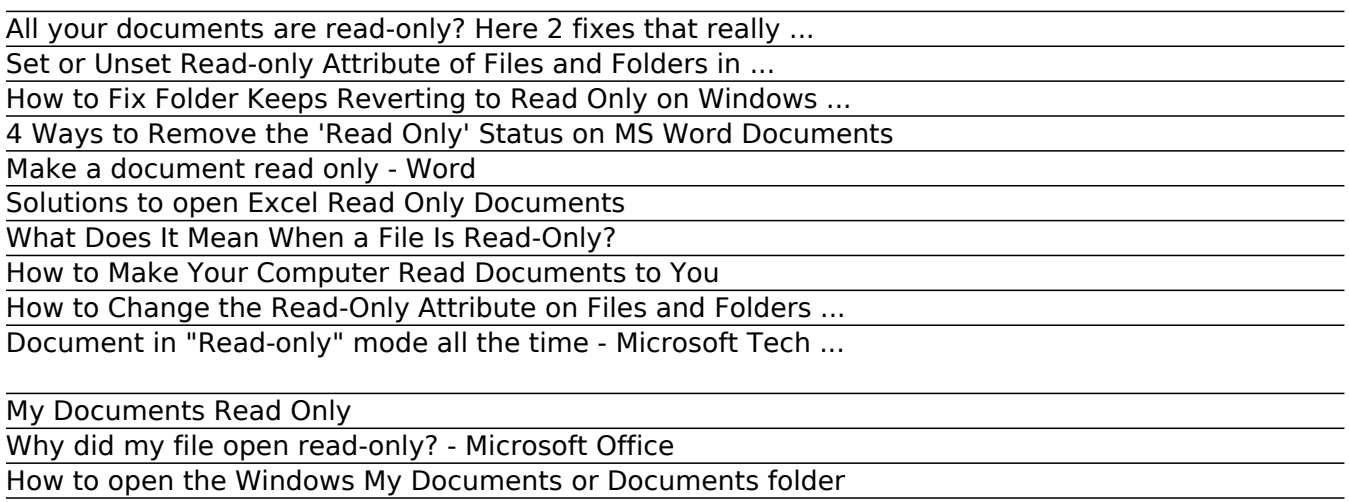

How to make a Word document read only?

Help! Why Do My Files Open 'Read-Only'?

Solved: Windows 10 Upgrade Changed All Documents to Read-Only

Why is everything in "My Documents" marked read only ...

All your documents are read-only? Here 2 fixes that really ...

Making your document a read-only file means that the document can be read or copied but not modified. If one of the reviewers tries to make changes to a read-only file, the changes can be saved only by giving the document a new name or saved to a new location.

Set or Unset Read-only Attribute of Files and Folders in ...

In Documents and Settings, double-click the folder for the users My Documents you want to see. Using the same example as above, if your login is "John" you'd click the "John" folder. In your user's name folder open the My Documents folder. Viewing Documents through the Start menu. Click Start in the lower-left corner of the screen.

How to Fix Folder Keeps Reverting to Read Only on Windows ...

Step 1, Understand which documents are likely to be protected. Any Microsoft Word document which you download from the Internet (e.g., an email attachment or a file from a website) will have read-only protection assigned to it whenever you open it. You can disable this protection when first opening the document.Step 2, Open the Word document. Double-click the Word document for which you want to remove the read-only protection. If the Word document is currently open, close it and ...

4 Ways to Remove the 'Read Only' Status on MS Word Documents

A read-only file is any file with the read-only file attribute turned on. A file that's read-only can be opened and viewed like any other file but writing to the file (e.g., saving changes to it) won't be possible. In other words, the file can only be read from, not written to .

#### Make a document read only - Word

For protecting a Word document, you may want to make it read only and prevent yourself or other users from changing it. Here, this article will introduce three tricky ways to make a Word document read only. Make a Word document read only before opening. Make an opening Word document read only by Restrict Editing feature. Make an opening Word ...

Solutions to open Excel Read Only Documents

In Windows, you can set or unset the read-only attribute for files and folders to give files write protection. Folders cannot actual be set as read-only though. Only files in the folder will be set as read-only instead. When a file (ex: text file) is set as read-only, the file can no longer be altered since it no longer allows write permission.

Read-only is a file attribute, or a characteristic that the operating system assigns to a file. In this case, read-only means that the file can be only opened or read; you cannot delete, change, or rename any file that's been flagged read-only. To change the read-only attribute, follow these steps: Right-click the file or folder […]

## How to Make Your Computer Read Documents to You

"My Documents" folder for me (administrator) is dubbed read-only, as well as all other users. I confirmed this fact on another XP machine of mine. It's quite odd, but I cannot clear the read-only status, but no other program seems to really care. I think it's more of a security issue related to the fact that some

How to Change the Read-Only Attribute on Files and Folders ...

Ever since installing SP2 on my WinXP Home OS the "My Documents" folder and everything in it has become "Read Only". Despite unchecking the "Read Only" check box in the folders properties and applying that change to the contents of the folder, it reverts to "Read Only" as soon as I recheck.

Document in "Read-only" mode all the time - Microsoft Tech ...

As explained above in the article, try to deal with 'Excel cannot open read-only documents' issue in the following ways: restart the system, install Microsoft updates, remove the Excel Read-only attribute from 'read-only' marked Excel files, adjust the antivirus not to block secure Excel files, activate Microsoft Office that would also activate Excel or empty storage space on OneDrive.

## My Documents Read Only

Try the Microsoft Virtual Agent. Our Virtual Agent can help find solutions for your Office file related questions. You may find that when you are opening files, they open as read-only. In some cases, this is for added security, such as when you are opening files from the internet, and other times, it can be due to a setting that can be changed.

#### Why did my file open read-only? - Microsoft Office

A read-only document can't be edited, but what if all your documents are set to read-only? This can be a problem that we're going to tackle in today's article. This is how one user described the issue on Superuser forums: Restarting my computer one day, most of my files in my folders were switched to read-only.

How to open the Windows My Documents or Documents folder

These days, that functionality is built right into Windows and you can easily use it to have your PC read documents to you. Using the text to speech functionality of your computer can save you a lot of time if you need to study for tests, read books, review reports, or if you are just feel like listening instead of reading.

#### How to make a Word document read only?

Read-only is a file/folder attribute which lets only a specific group of users read or edit the files or folder. This can get really infuriating, however, the fix is quite simple and easy but may differ depending on the scenario that caused it.

## Help! Why Do My Files Open 'Read-Only'?

Each time I click the "edit in word" button , the document will open in the Word client but only ever as (Read Only). I can save as and overwrite the server copy but the document in Word still is a (Read-only) document. My collaborator on the Customer side has closed out of the document and has repeated the same steps as I on his machine.

# Solved: Windows 10 Upgrade Changed All Documents to Read-Only

Four Simple Steps To A Solution. When working in SOLIDWORKS and Enterprise PDM, files can occasionally open in read-only mode, despite the fact that the file vault view indicates the file is checked out to the user. Because the user is expecting the file to be writable, they often won't notice that the status of the file is read-only until they try to save or check in the file.

Why is everything in "My Documents" marked read only ...

After upgrading your PC to Windows 10, some users have reported that their documents have all

been marked as "read-only." To make matters worse, Windows won't allow users to revert documents back to normal - meaning you can't edit them. Don't panic: the fix isn't too complicated and shouldn't take you very long.

Copyright code : 1cbb80e5b7f56d094a786e55330973ae.